# Bugs & Wish list

Can't delete an item from a Structure directly after adding it | Tiki Wiki CMS Groupware :: Development

## [Can't delete an item from a Structure](https://dev.tiki.org/item4613-Can-t-delete-an-item-from-a-Structure-directly-after-adding-it) [directly after adding it](https://dev.tiki.org/item4613-Can-t-delete-an-item-from-a-Structure-directly-after-adding-it)

Status

Open

Subject

Can't delete an item from a Structure directly after adding it

Version

9.x

11.x

12.x

Category

- Error
- Regression

Feature

Wiki Structure (book & table of content)

Resolution status Confirmed

Submitted by Pascal St-Jean

Lastmod by

Pascal St-Jean

Rating

#### \*\*\*\*\*\*\*\*\*\*\*\*\*\*\*\*\*\*\*\*\*\*\*\*\*\*\*\*\*\*

#### Description

Can't remove any items from a Wiki Structure directly after adding it to the structure. HTML/NULL error.

The bug was originally discovered on doc.tiki.org. I thought this could be due to the large volume of items we have in that Structure but I was able to reproduce the bug on a simple instance of Show.

Solution

Improve the contrast of that question that tiki asks before removing the page. This also need to be a feature request. Make the messaging much clearer

Workaround

Improve the contrast of that question that tiki asks before removing the page. This also need to be a feature request. Make the messaging much clearer

Importance 5 Easy to solve? 9 Priority 45 Demonstrate Bug (Tiki 19+) Please demonstrate your bug on show2.tikiwiki.org Version: trunk ▼ [Create show2.tikiwiki.org instance](#page--1-0) Ticket ID 4613 Created Monday 05 August, 2013 01:54:11 GMT-0000 by Pascal St-Jean LastModif Wednesday 14 August, 2013 15:55:28 GMT-0000

### Comments

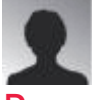

[Pascal St-Jean](https://dev.tiki.org/user10536) 08 Aug 13 23:55 GMT-0000

you put as Resolution that it works for you but didn't demonstrate it.

I am able to reproduce this bug consistently on all my browsers. I even demonstrated it on Show. Therefore the resolution is NOT works for me.

If you have a solution please share more information.

## Attachments

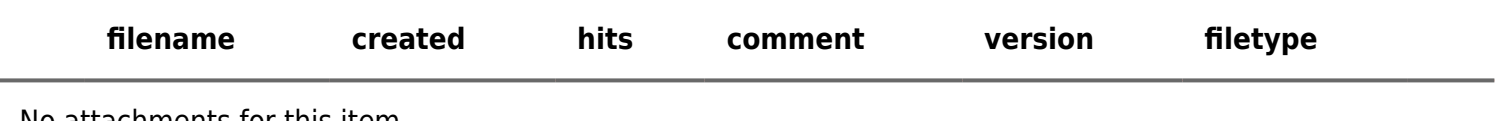

No attachments for this item

The original document is available at

<https://dev.tiki.org/item4613-Can-t-delete-an-item-from-a-Structure-directly-after-adding-it>

[Show PHP error messages](https://dev.tiki.org/tiki-view_tracker_item.php)